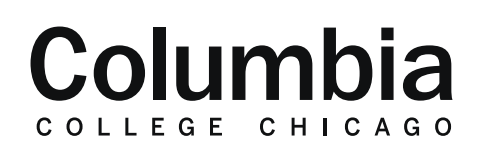

The first reason is that quickly attendance

integrates with every single Canvas

course.

Streams

 $0:17$ 

## Academic Technology

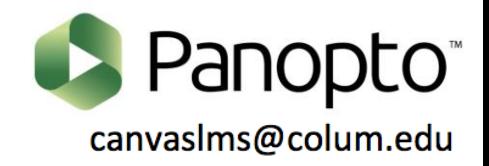

## **How to Caption Videos in Panopto**

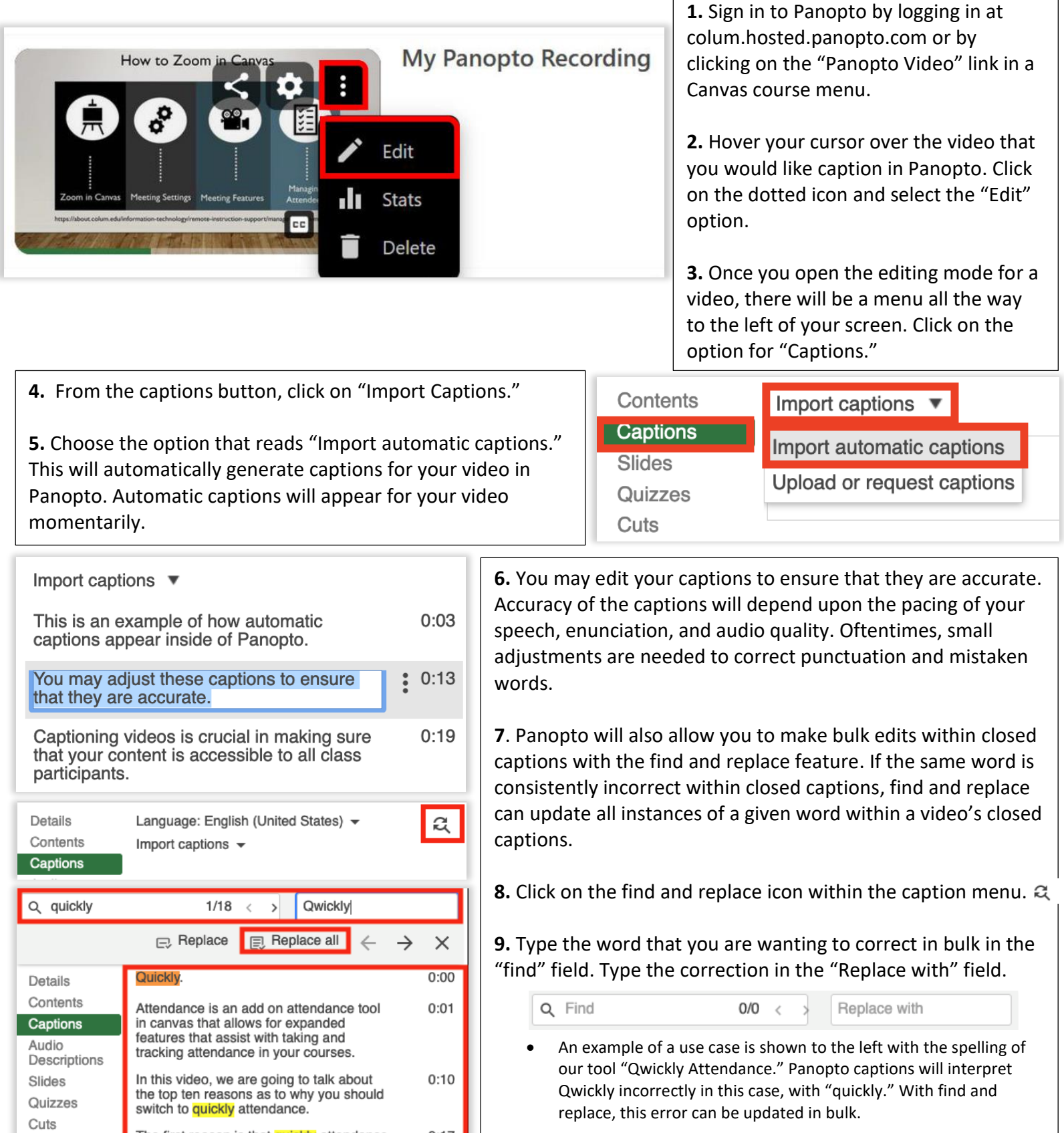

**10.** Click "Replace all" and the captions will now update.

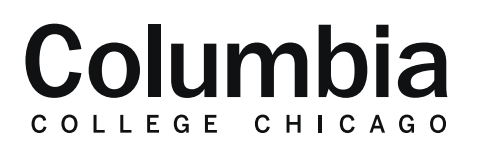

## Academic Technology

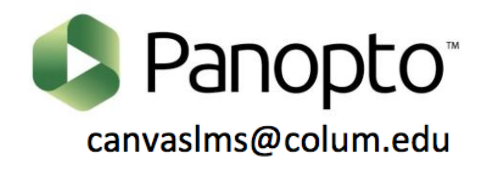

## **How to Caption Videos in Panopto**

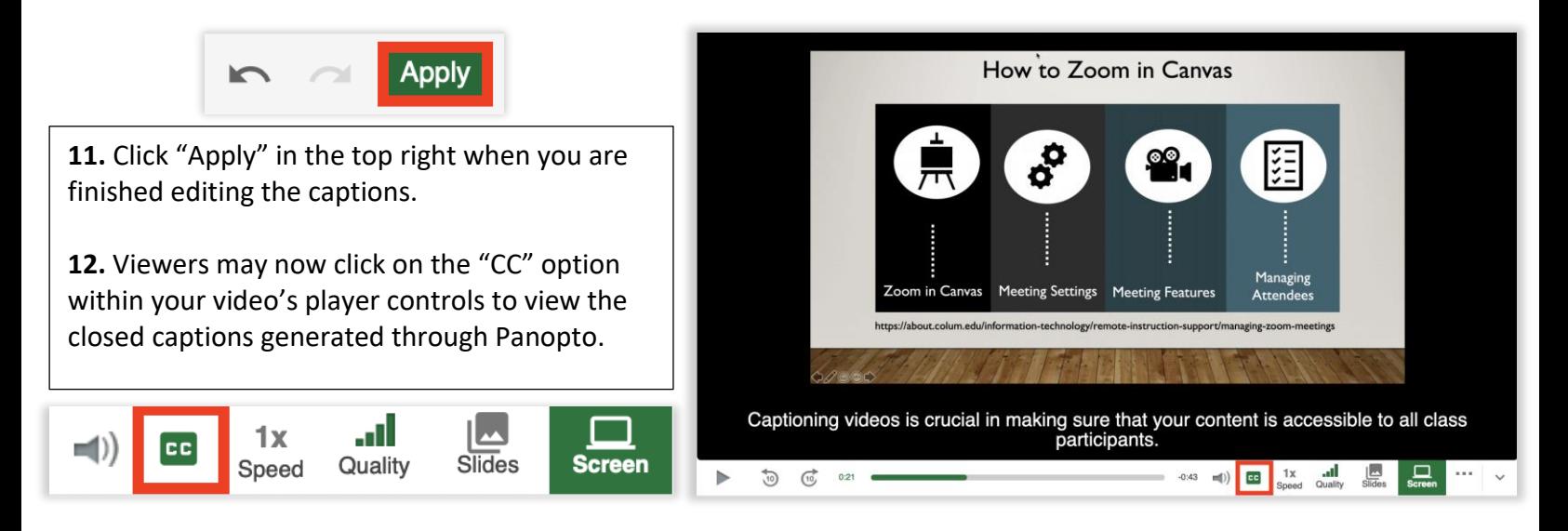